## A Mixed Bag of Simulation Stuff

# TrigT1Calo Validation Trigger Tower Simulation Forward Jet Update

## Birmingham ATLAS PC Farm

#### The new toy has arrived

- 38 dual 2 GHz P4 nodes
- 1 GB RAM/2-proc node
- 4 TB RAID

#### Applications

- MC production
	- Trigger-specific datasets
	- Data Challenges
- GRID development
- Warming the computer room  $\odot$

#### What next?

- Install software
- Start to use it!

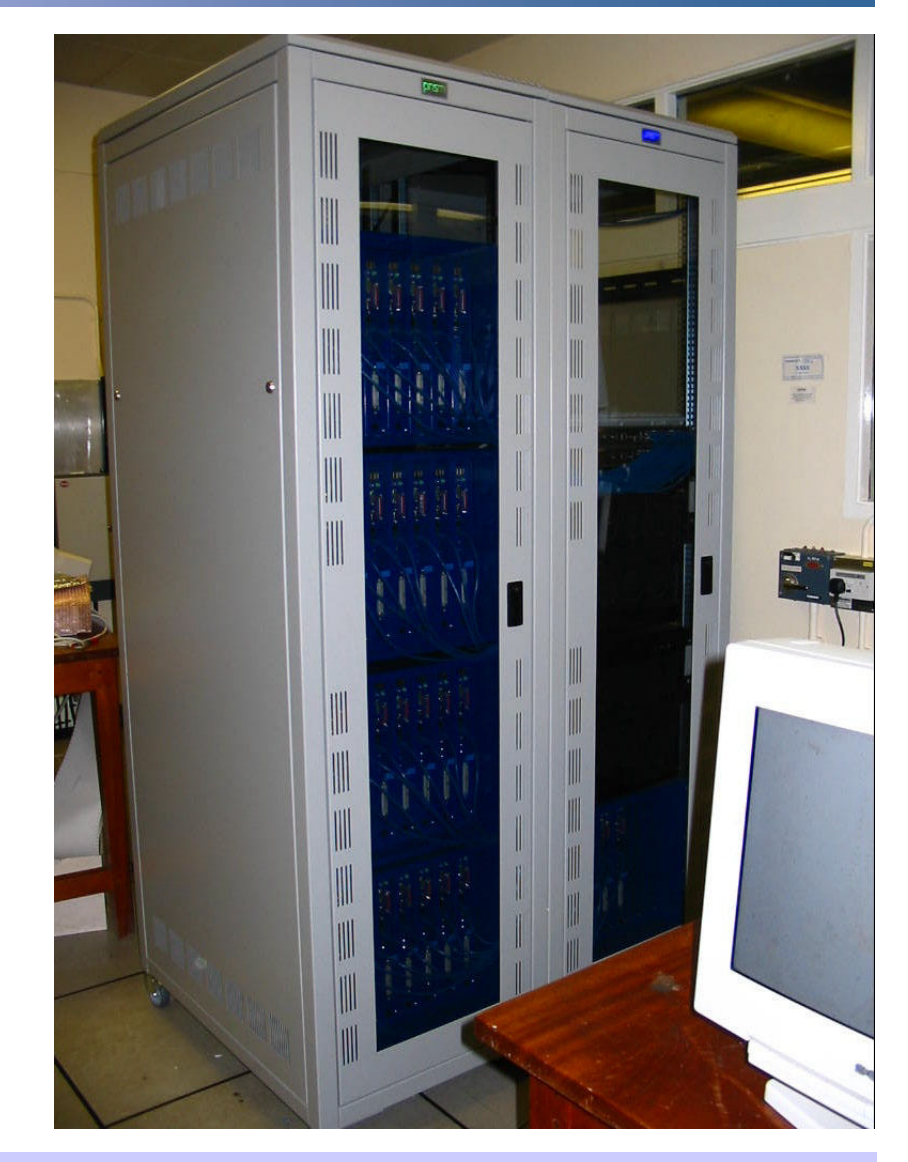

## TrigT1Calo Validation

#### Technical Tests OK

- Cluster, isolation sum formation correct
- Thresholds correctly applied
	- Cluster > Threshold
	- Isolation ≤ Thresholds
		- These conventions allow to disable isolation or switch off threshold
		- Different from Atrig, but these are correct
- Trigger bits set correctly
	- Thresholds = 1-16
	- $-$  Bits = 0-15

Threshold:  $E_T > 16$  GeV

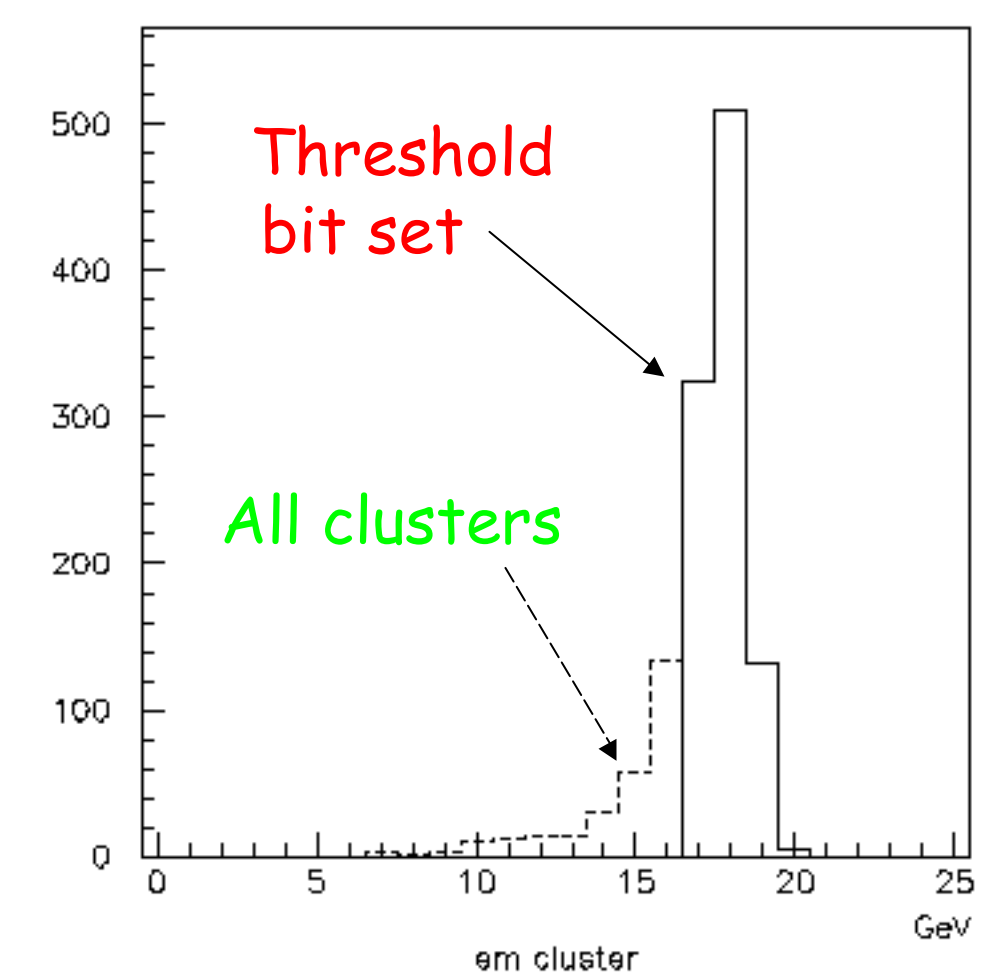

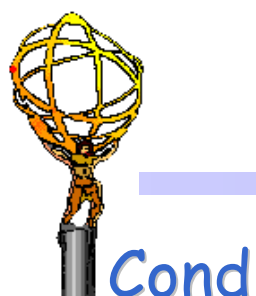

## TrigT1Calo-Atrig Comparisons

#### Conditions

- Turn off Atrig noise, calibrations
	- not implemented in TrigT1Calo
- Use same TDR datasets

#### Tests

- Single particle events most sensitive tests
	- few minor problems spotted and fixed
- Distributions not identical, but consistent

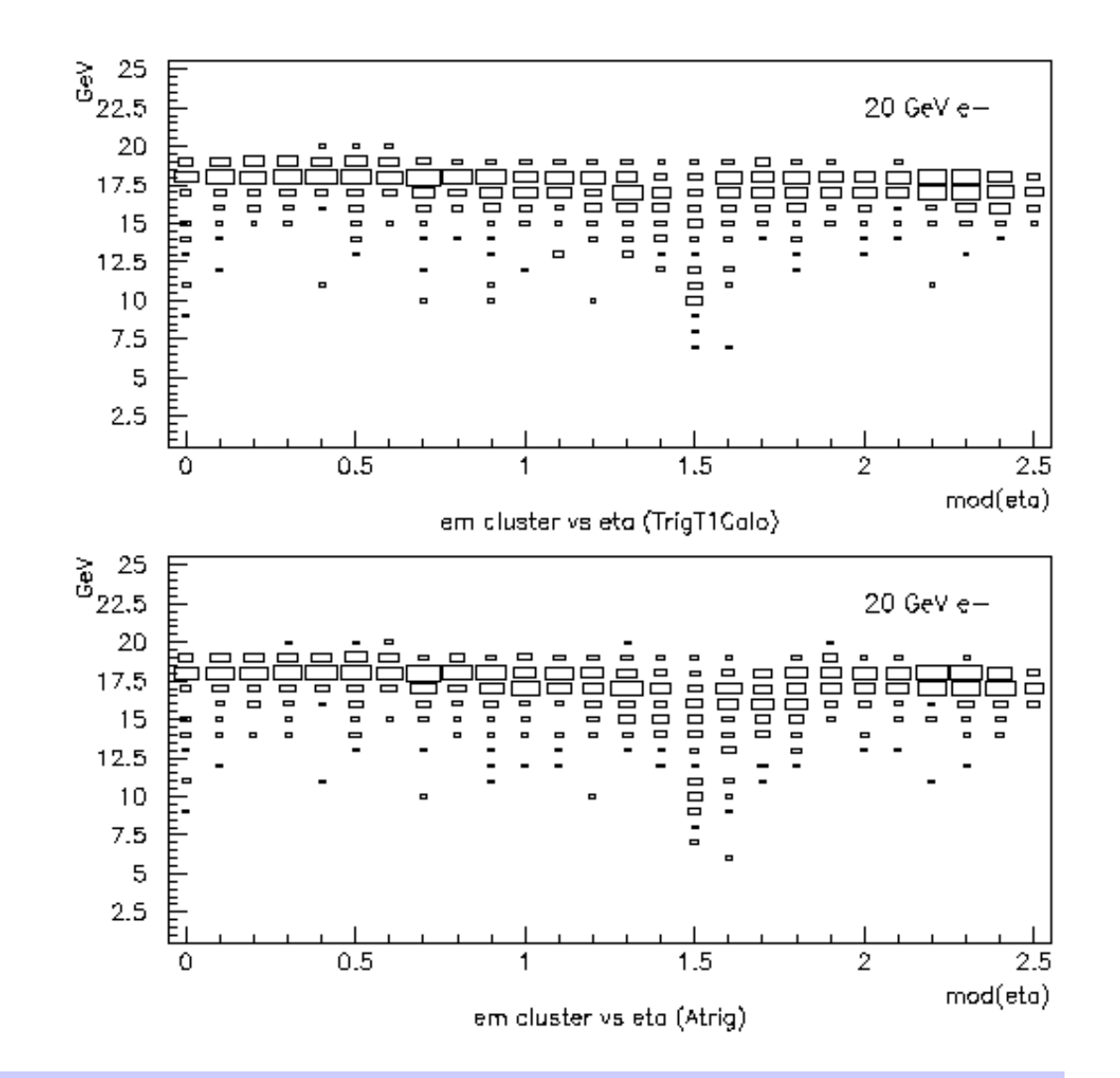

## Comparisons – 20 GeV e-

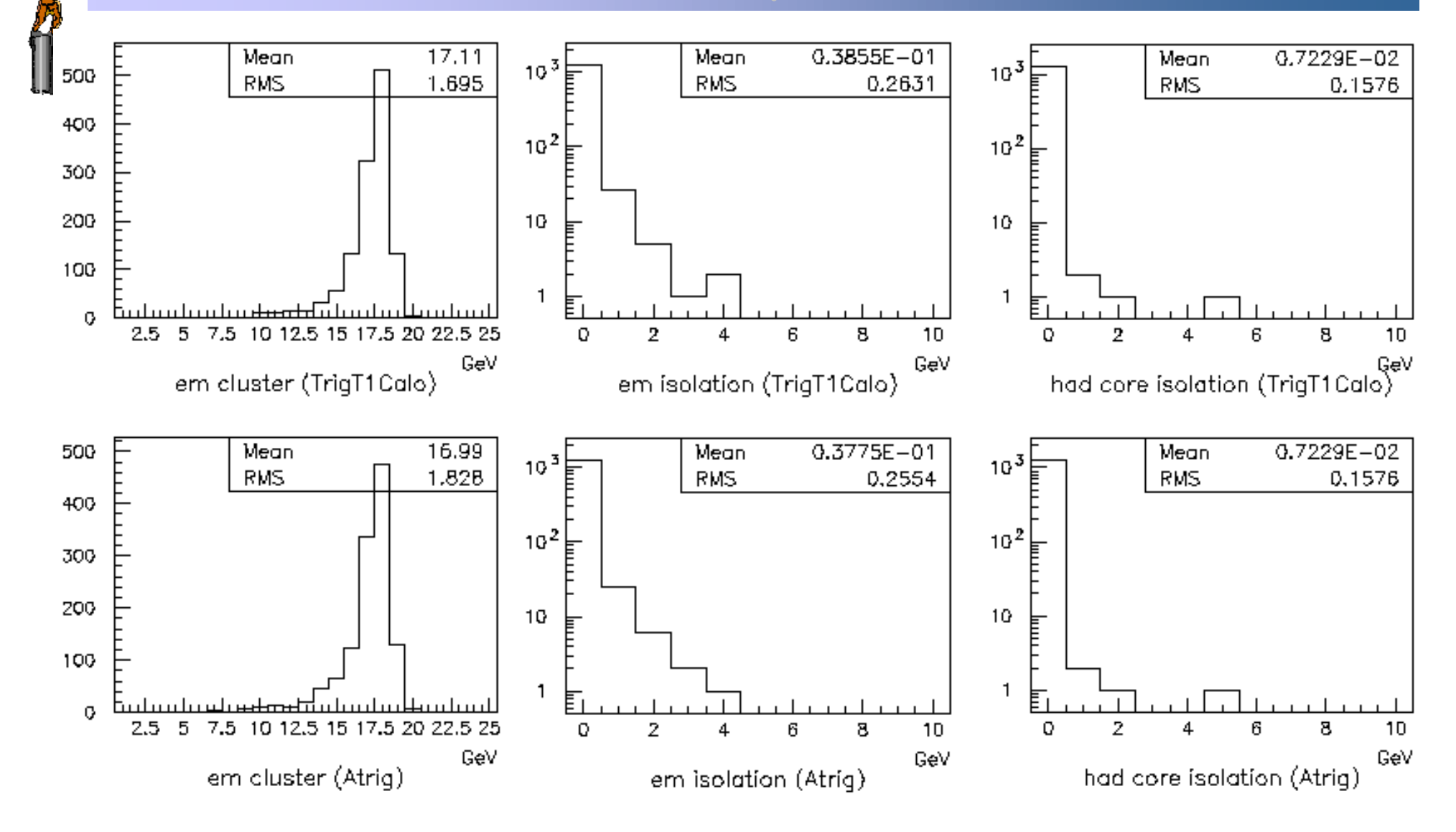

## DC1 Datasets

#### New detector model

- More material
- Larger inter-cryostat gap Nothing qualitatively different
	- some effects more pronounced
	- calibrations, thresholds will be different

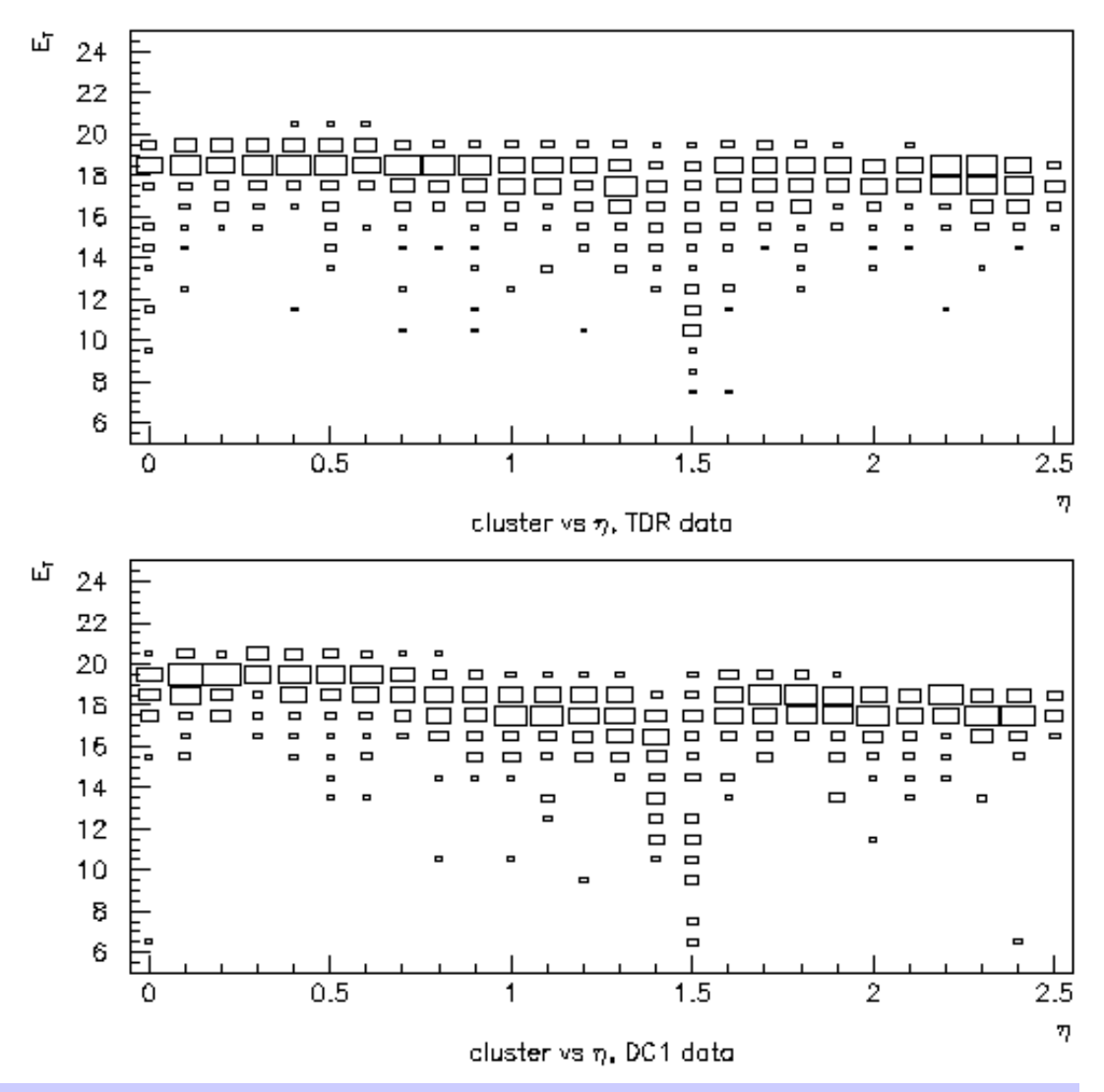

## Trigger Tower Simulation

#### The Plan:

- **Trigger tower simulation with** 
	- correct geometry
	- correct noise
	- pulses with time profile
- Realistic PreProcessor simulation
	- FIR based BCID
	- FIR/LUT based calibration, thresholds
- Integration with TrigT1Calo
	- PPr sim ⇒ TriggerTowers

#### The Proposal:

- Similar breakdown to hardware
	- Tile group ⇒ TileT1Towers
	- LAr group ⇒ LArT1Towers
	- LVL1 group ⇒ PPr sim
- People identified
	- Tile: Frank Merritt
	- LAr: Fabienne LeDroit
	- LVL1: ATW
- Tilescales
	- Tile: soon
	- LAr: end of year
	- LVL1: between the two

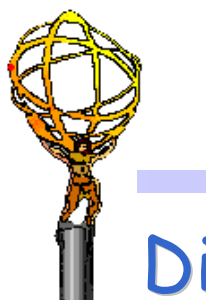

## Forward Jet Algorithm Options

### Distinct:

- Base on FCAL granularity
- Add last endcap elements to provide overlap

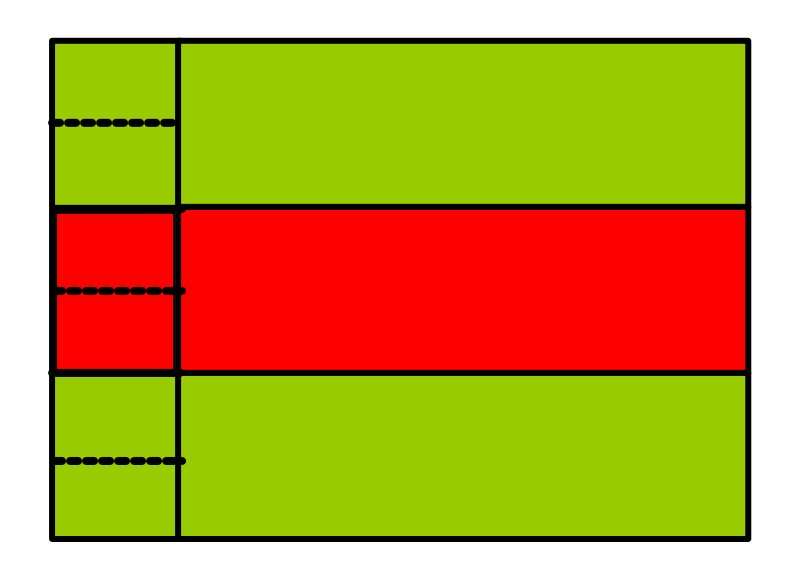

#### Continuous:

- Base on endcap granularity
- Divide FCAL towers and use common algorithm

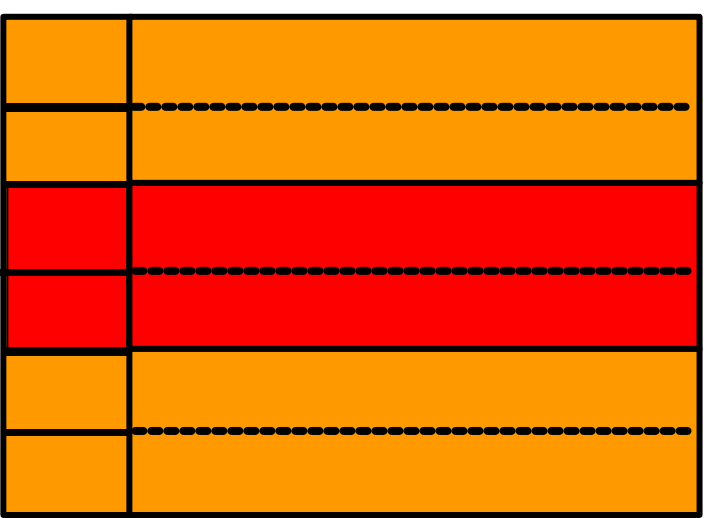

## Preliminary Forward Jet Performance

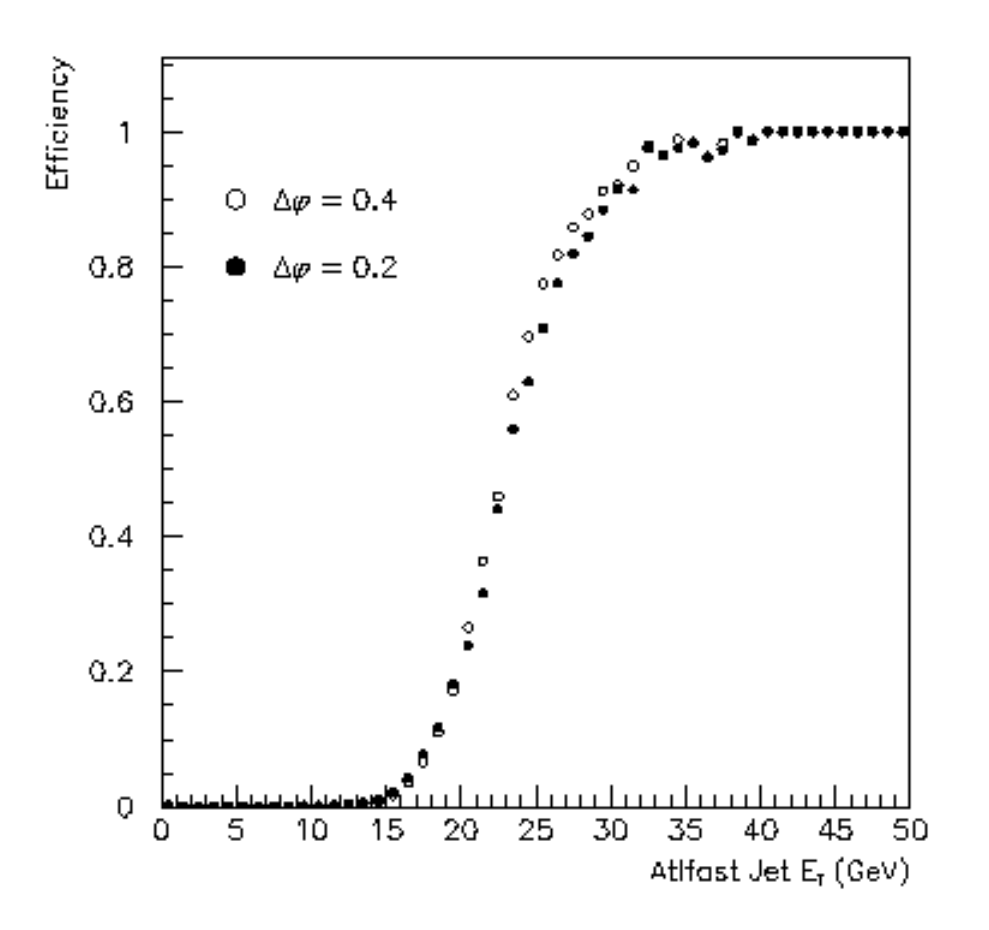

#### Threshold Sharpness Rates (Forward+Backward)

 $\mathcal{I}$  = 2×10 $^{33}$ cm<sup>-2</sup>s<sup>-1</sup> (no pileup!) 95% efficiency thresholds

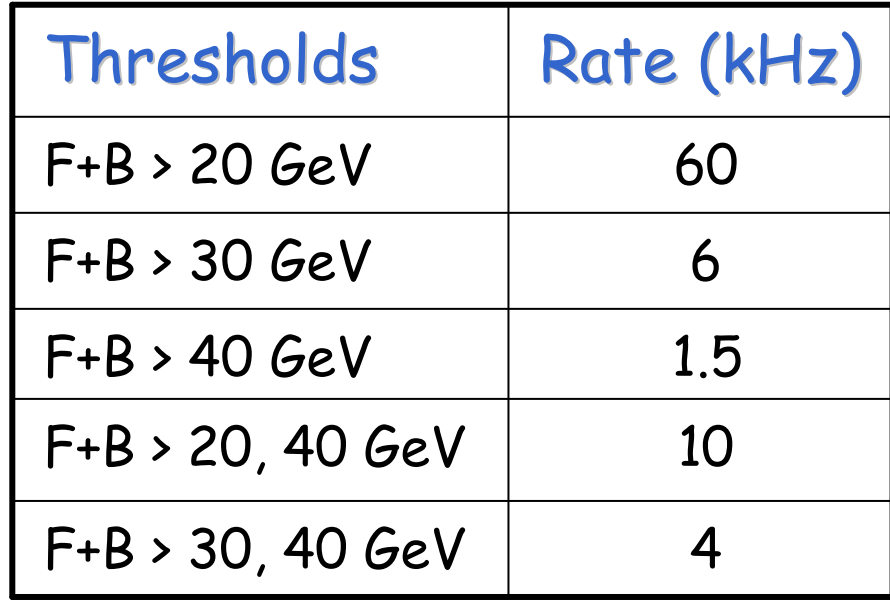

## Combination Triggers (Preliminary)

 $\bullet$   $\mathcal{I}$  = 2×10<sup>33</sup>cm<sup>-2</sup>s<sup>-1</sup>. No pileup (beware!).

• EM = 95% efficiency. TAU, XE = hardware thresholds

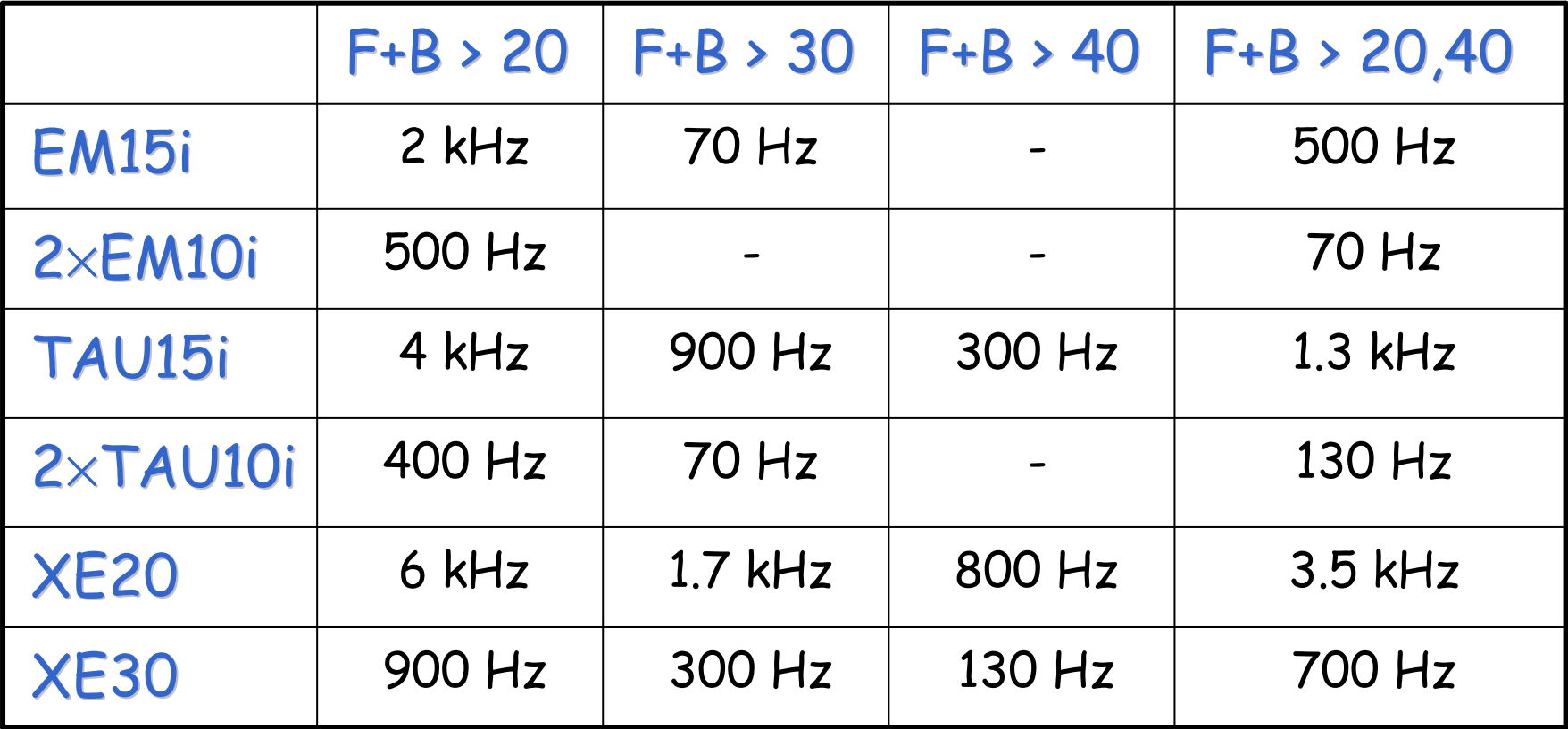

## How to define "Forward" Jets?

#### Default:

• "Forward" = FCAL

#### Easy(ish):

• "Forward" includes  $|h| > 2.4$ 

#### Physics Preferences:

- "Forward" includes  $|h| > 2.0$ 
	- possible with firmware mods
	- not ideal (3 JEM firmwares)
- Analysis uses "rapidity gap" rather than fixed *h* ranges
	- not natural for architecture
	- not enough internal bandwidth to do properly
	- can explore practical approximations

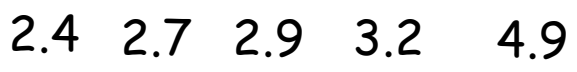

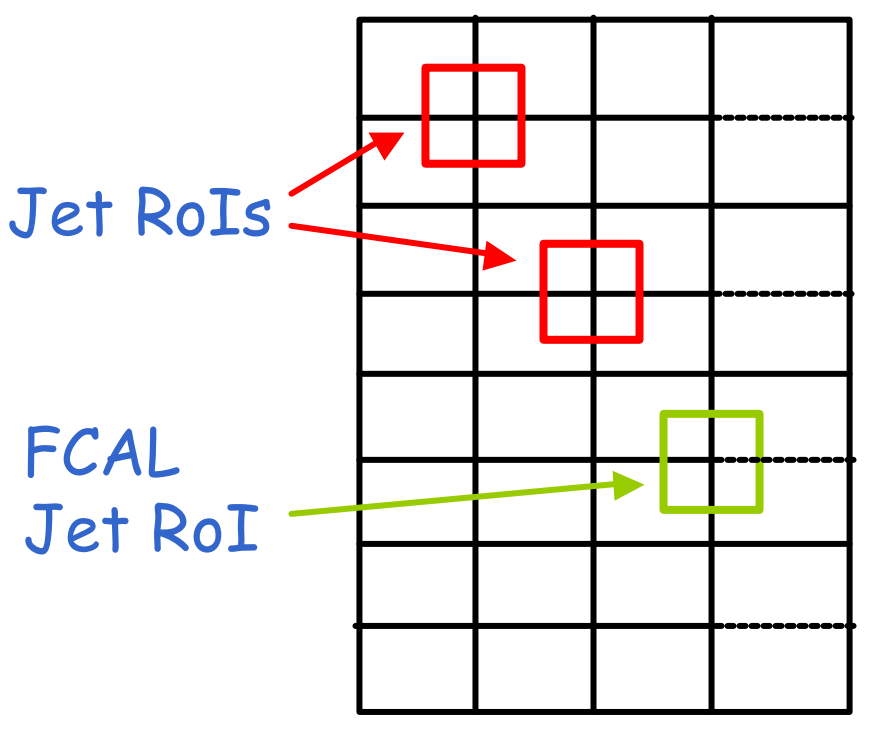

## Outstanding Questions

#### What is best algorithm?

- "0.2" granularity preferred technically
- How should we define "forward"?
	- By default, "forward jet" = FCAL
	- Could (in principle) count jets at smaller *h* as "forward"
		- Strongly favoured by Higgs WG
		- Consequences require study
- What is real performance?
	- New simulation software and datasets should answer